»ÃfѺáÂuè§ iPhone ä´Ã©Ã•Ã.èÃ'§Ã£Â¨Â´Ã©Ã‡Ã. iFuntastic

iPhone Êè§Ã∙Ã'â´Ã. : kiat ºÃ'Â'Â-Ã-¡Ã Õ×èÕ : 1/8/2007 8:10:00

## »ÃfÃ'ºÃ¡ÂµÃ¨Â§ iPhone ä´Ã©Ã•Ã.èÃ'§Ã£Â¨Â´Ã©Ã±Ã. iFuntastic

jPhone ºÃ'éºÃ∙Â∙¡Ã¡ÂºÂºÃ∙Ã'ä´Ã©ÂºÃ"Ã'´Ã-Â\$´Ã™Â´Ã£Â" áµÃ¨Â¡Ã§Ã∙Ã∙¢Ã©Ã∙à ÊÃ∙µÃƒÂ§Â∙Ã∙è»ÃƒÃ'ºÃ¡ÂµÃ¨Â§Ã∙ÕäÃÃ∘Ã'¡Ã¤Ã∙èÂ ¤Ã¨Ã∙Ã.ä´Ã© ¨Ã•à Ã...×աÃԧâÂ∙ºÂºÃ•¡Ã ˺×ըÒ¡Â∙êðúÃ'ãºÃ ¤ÃƒÃ—èÕ§Â jçÃ,ѧäÃ∙èä´Ã© »Ã'Â-ËÃ'à ËÃ...èÃ'ªÃ•éÂ∙Óà ÕÃ'Ã...ÙÂj¤Ã©Ã' iPhone ºÃ¨ÂªÂ¡Ã'ªÂ¾Ã–վÓ áÃ...ÕáÃ...éǡçà ËÕ×ժÊÇÃäìÕÃ'â»ÃƒÂ´Ã Õ×Ã"ÕÕÕ iFuntastic â»Ãfá¡Â{ÃfÕÊÓËÃfѺ»ÃfѺáµÃ¨Â§ iPhone ãËé´Ã™Â´Ã•¢Ã–éªÃ »Ã§ÂªÂ¡Ã•§

<u>iFuntastic ÊÃ'ÕÃ'Ãf¶Ã ¾Ã"ÓÕÃfԧâ·ÂªÂuÃ'ÕÂuéէ¡Ã'ÃfãËé¡Ã'º</u> iPhone ä´Ã©

ÊÃ'ÕÃ'Ãf¶Ã »Ã...ÕÓÃ.Â'ÃfٻâÃ...â¡Ã©Â¢Ã•§Â¼Ã™Ã©Ã£Ã‹Ã©ÂºÃfÔ¡Ã'Ã fà ¤Ãf×բèÃ'ÃÃÃçÂ∙ÃfÃ^ѾÂ∙ìâ´Ã.ãªÃ©Ã¤Â¿Ã...ìÃfٻÀÃ'¾ PNG ÃfÃfÕ´Ã'æ

¨Ã∙ãÊèà »Ã§ÂªÃƒÃ™Â»Â¡Ã'ÃìÂu٪¡Ã§Ã¤Â´Ã©Ã¿Ã'¡ÂuéÃ∙§Â¡Ã'Ã áÃ...շÕèºÃ`Ã?ʺã¨Ã•Ã'¡Â¡Ã§Â¤Ã—ÕÊÃ'ÕÃ'ö»ÃƒÃºÃ¡Â@ÃïµÃ¨Â§Ã¤Ã•¤ ÕÂ1ºÂ1ËÂ1éÃ' Homescreen ä´Ã© ¨Ã•à ¾Ã"èըÕ…´

Ã{Ãf×ÕÂ"ÕÃ.éÃ'Ã.ÂuÓáÃ{ºÂ"Â\$äդպºÂºÂ{Ã{®Ã'Â"Õ Homescreen ¡Ã§Â∙Óä´Ã©Â§Ã¨Ã'Âæ ¼Ã¨Ã'ºÂ®ÂrÂrá¡Â¡ÃFÕ iFuntastic ºÃ®

¡Ã'ãÂêªÃ©Â§Ã'°ÃŠÃ¨Ã‡Â°Ã£Ã‹Â-è¡Ã§Ã »Ã§Â°Â¡Ã'ãÃ″¡Ã¡Ã¡Ã...éÇÇÃ'§ÂµÃ

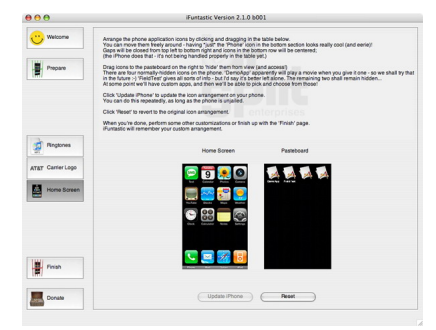

â»Ãfá¡ÂfպúéãªÃ©Ã¤Â´Ã©Â¡Ã'ºÃ ¤Ãf×èÕ§ Mac

ËÃ'¡ÃŠÂ'ãÂ"´Ã'ÇÂ'ìâËÃ...´Ã¢Â»ÃƒÃ¡Â¡ÃfÕä´Ã©Â·Ã•Ã" <u>iFuntastic 2</u>

ÕéÃ'§Ã•Ã"§ : iPhoneAlley.com